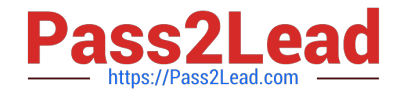

# **PROFESSIONAL-CLOUD-DEVELOPERQ&As**

Professional Cloud Developer

## **Pass Google PROFESSIONAL-CLOUD-DEVELOPER Exam with 100% Guarantee**

Free Download Real Questions & Answers **PDF** and **VCE** file from:

**https://www.pass2lead.com/professional-cloud-developer.html**

100% Passing Guarantee 100% Money Back Assurance

Following Questions and Answers are all new published by Google Official Exam Center

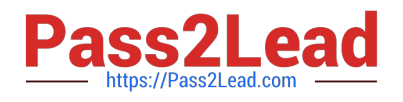

**https://www.pass2lead.com/professional-cloud-developer.html** 2024 Latest pass2lead PROFESSIONAL-CLOUD-DEVELOPER PDF and VCE dumps Download

- **B** Instant Download After Purchase
- **@ 100% Money Back Guarantee**
- 365 Days Free Update
- 800,000+ Satisfied Customers

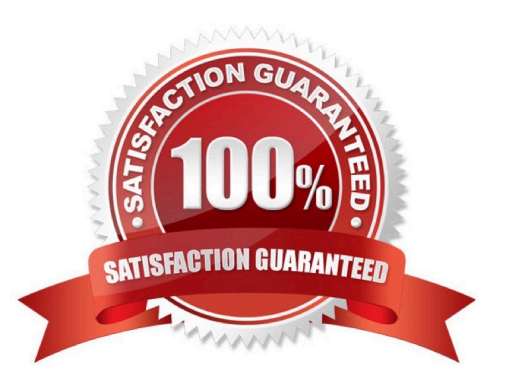

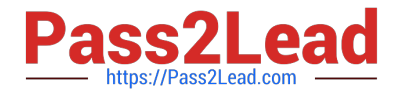

#### **QUESTION 1**

Your team develops services that run on Google Cloud. You want to process messages sent to a Pub/Sub topic, and then store them. Each message must be processed exactly once to avoid duplication of data and any data conflicts. You need to use the cheapest and most simple solution. What should you do?

A. Process the messages with a Dataproc job, and write the output to storage.

B. Process the messages with a Dataflow streaming pipeline using Apache Beam\\'s PubSubIO package, and write the output to storage.

C. Process the messages with a Cloud Function, and write the results to a BigQuery location where you can run a job to deduplicate the data.

D. Retrieve the messages with a Dataflow streaming pipeline, store them in Cloud Bigtable, and use another Dataflow streaming pipeline to deduplicate messages.

Correct Answer: B

https://cloud.google.com/dataflow/docs/concepts/streaming-with-cloud-pubsub

#### **QUESTION 2**

You are developing a marquee stateless web application that will run on Google Cloud. The rate of the incoming user traffic is expected to be unpredictable, with no traffic on some days and large spikes on other days. You need the application to automatically scale up and down, and you need to minimize the cost associated with running the application. What should you do?

A. Build the application in Python with Firestore as the database. Deploy the application to Cloud Run.

B. Build the application in C# with Firestore as the database. Deploy the application to App Engine flexible environment.

C. Build the application in Python with CloudSQL as the database. Deploy the application to App Engine standard environment.

D. Build the application in Python with Firestore as the database. Deploy the application to a Compute Engine managed instance group with autoscaling.

Correct Answer: A

#### **QUESTION 3**

You are developing an application that will allow clients to download a file from your website for a specific period of time. How should you design the application to complete this task while following Google-recommended best practices?

A. Configure the application to send the file to the client as an email attachment.

B. Generate and assign a Cloud Storage-signed URL for the file. Make the URL available for the client to download.

C. Create a temporary Cloud Storage bucket with time expiration specified, and give download permissions to the bucket. Copy the file, and send it to the client.

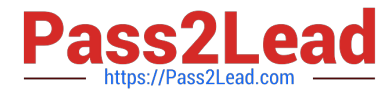

D. Generate the HTTP cookies with time expiration specified. If the time is valid, copy the file from the Cloud Storage bucket, and make the file available for the client to download.

Correct Answer: B

#### **QUESTION 4**

HipLocal wants to reduce the number of on-call engineers and eliminate manual scaling. Which two services should they choose? (Choose two.)

A. Use Google App Engine services.

- B. Use serverless Google Cloud Functions.
- C. Use Knative to build and deploy serverless applications.
- D. Use Google Kubernetes Engine for automated deployments.
- E. Use a large Google Compute Engine cluster for deployments.

Correct Answer: BC

#### **QUESTION 5**

You have an application that uses an HTTP Cloud Function to process user activity from both desktop browser and mobile application clients. This function will serve as the endpoint for all metric submissions using HTTP POST.

Due to legacy restrictions, the function must be mapped to a domain that is separate from the domain requested by users on web or mobile sessions. The domain for the Cloud Function is https://fn.example.com. Desktop and mobile clients

use the domain https://www.example.com. You need to add a header to the function\\'s HTTP response so that only those browser and mobile sessions can submit metrics to the Cloud Function.

Which response header should you add?

- A. Access-Control-Allow-Origin: \*
- B. Access-Control-Allow-Origin: https://\*.example.com
- C. Access-Control-Allow-Origin: https://fn.example.com
- D. Access-Control-Allow-origin: https://www.example.com

Correct Answer: D

### [PROFESSIONAL-CLOUD-](https://www.pass2lead.com/professional-cloud-developer.html)[DEVELOPER VCE Dumps](https://www.pass2lead.com/professional-cloud-developer.html)

[PROFESSIONAL-CLOUD-](https://www.pass2lead.com/professional-cloud-developer.html)[DEVELOPER Exam](https://www.pass2lead.com/professional-cloud-developer.html)

[PROFESSIONAL-CLOUD-](https://www.pass2lead.com/professional-cloud-developer.html)[DEVELOPER Braindumps](https://www.pass2lead.com/professional-cloud-developer.html)

[PROFESSIONAL-CLOUD-DEVELOPER VCE Dumps](https://www.pass2lead.com/professional-cloud-developer.html) | PROFESSIONAL-CLOUD-DEVELOPER Exam Questons | [PROFESSIONAL-CLOUD-DEVELOPER Braindumps](https://www.pass2lead.com/professional-cloud-developer.html)

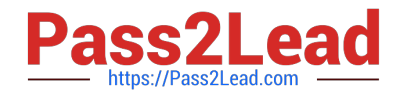

**https://www.pass2lead.com/professional-cloud-developer.html** 2024 Latest pass2lead PROFESSIONAL-CLOUD-DEVELOPER PDF and VCE dumps Download

**Questions**